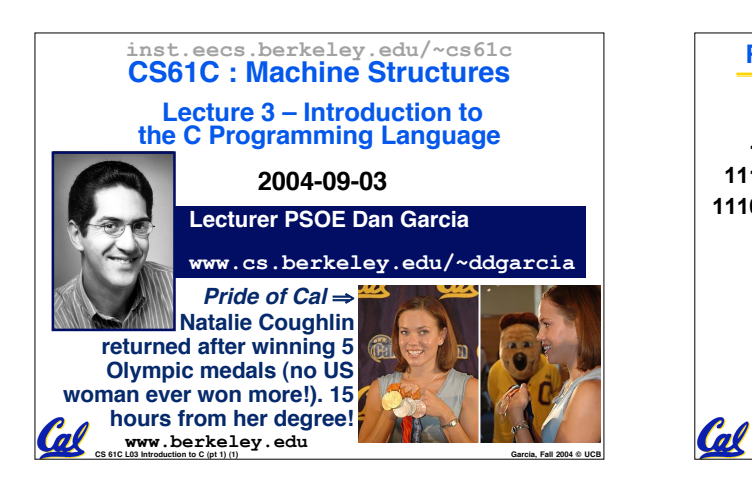

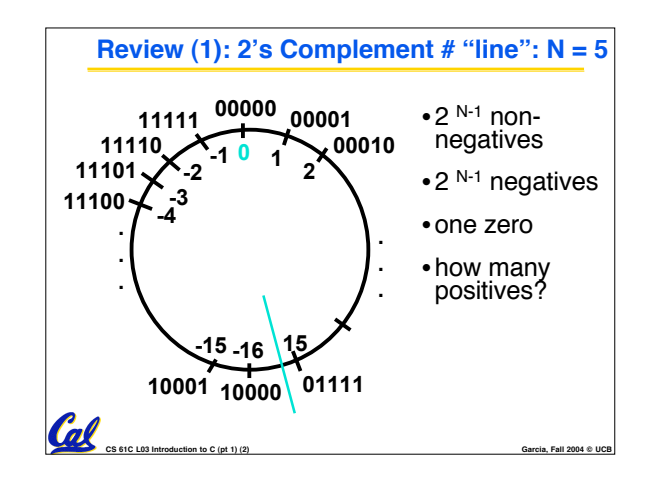

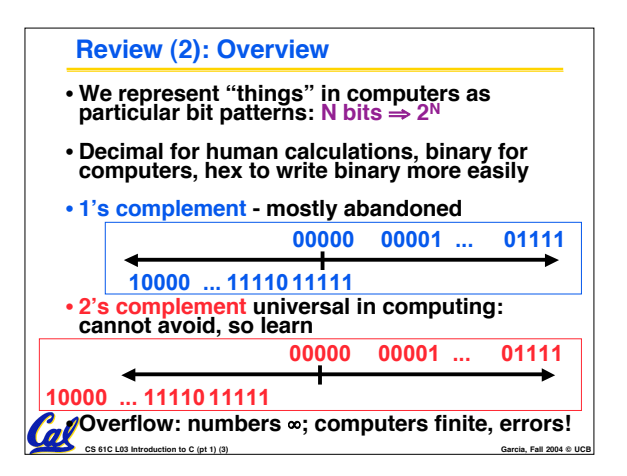

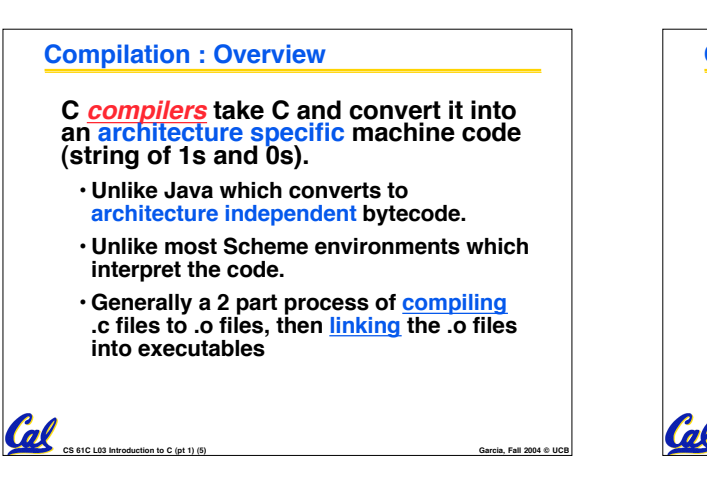

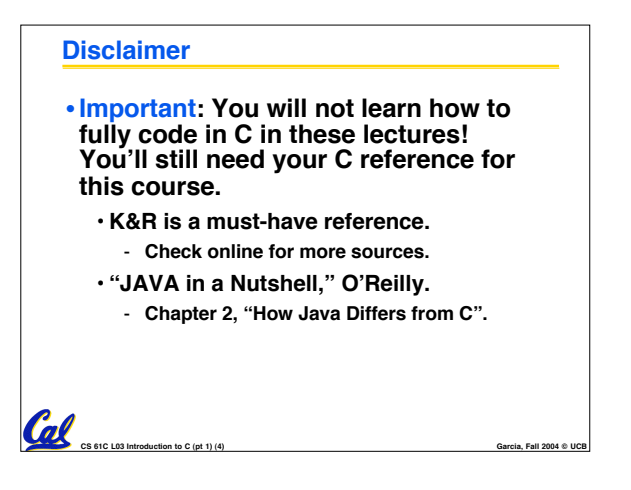

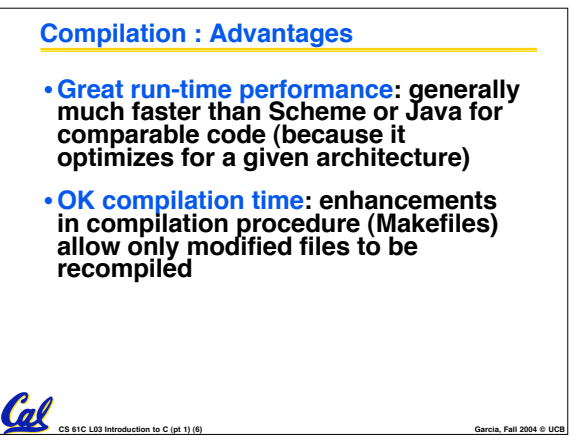

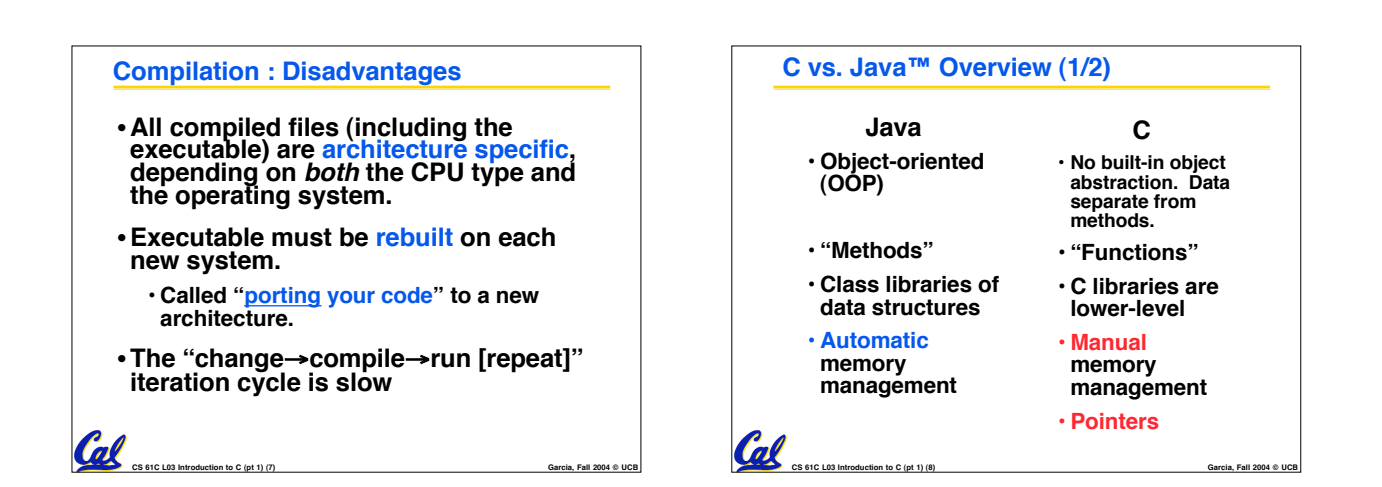

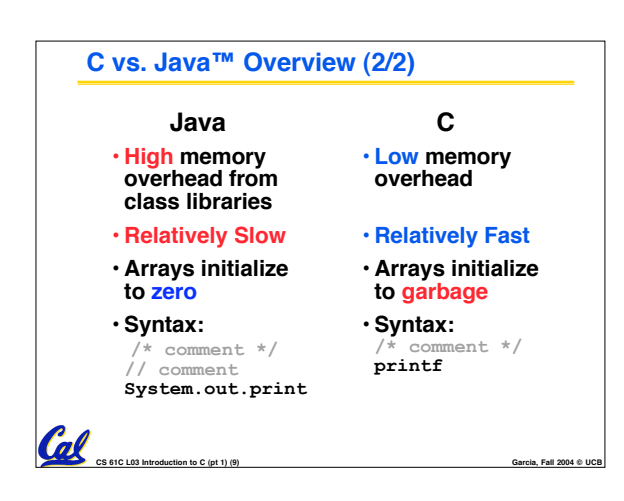

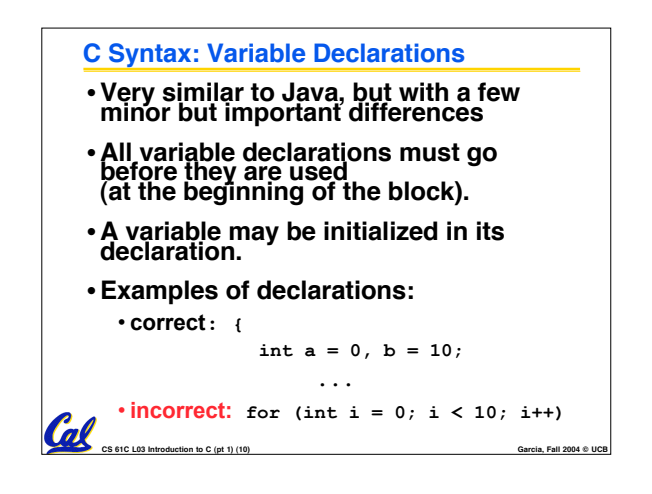

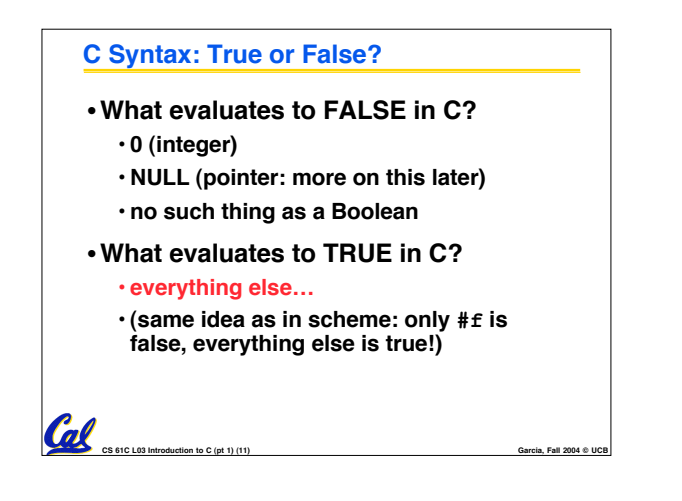

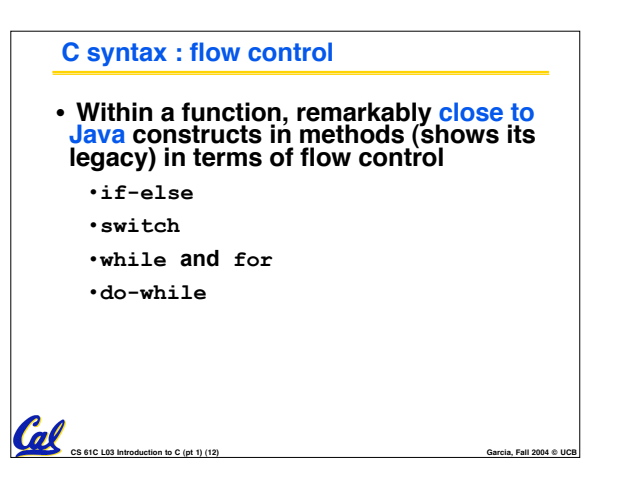

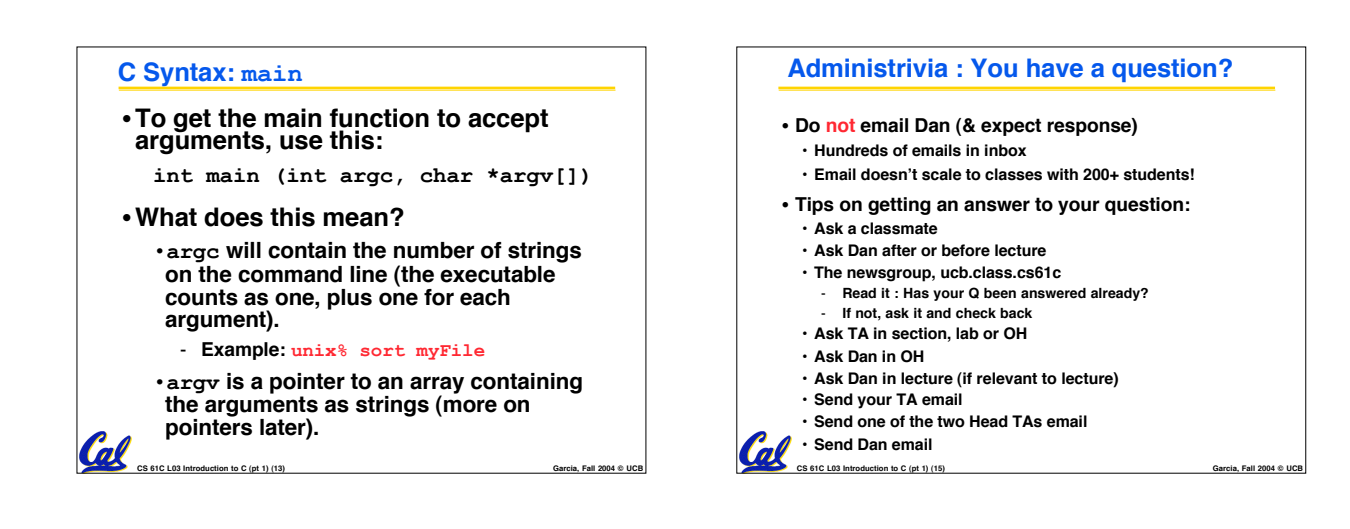

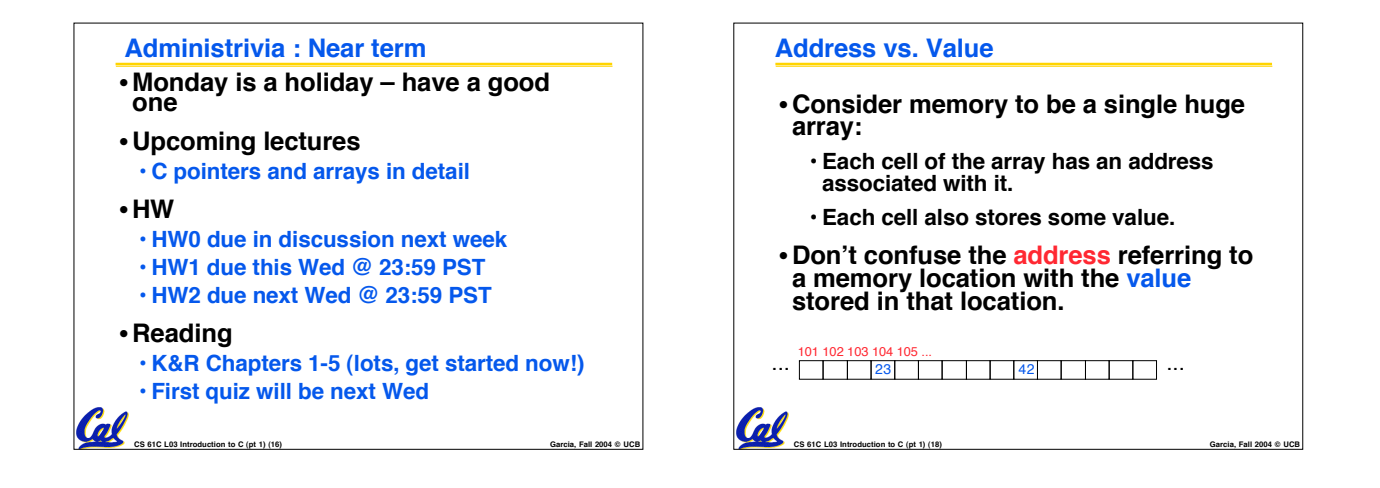

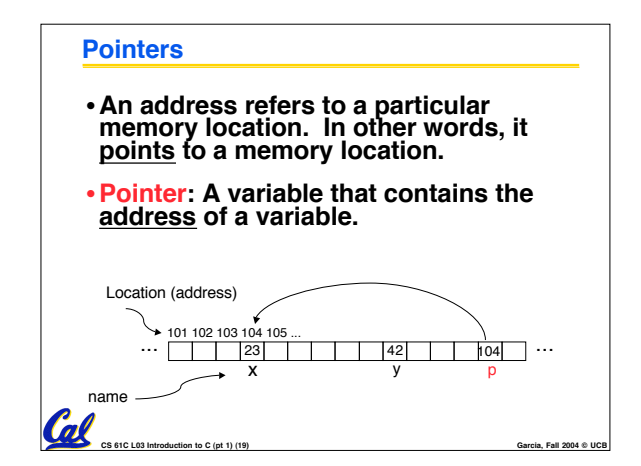

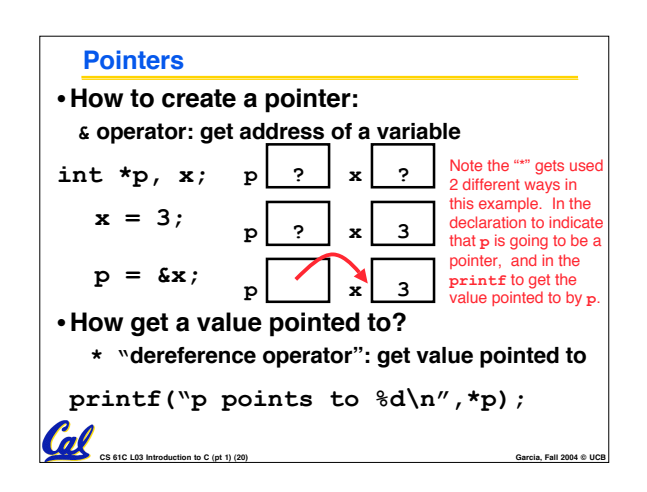

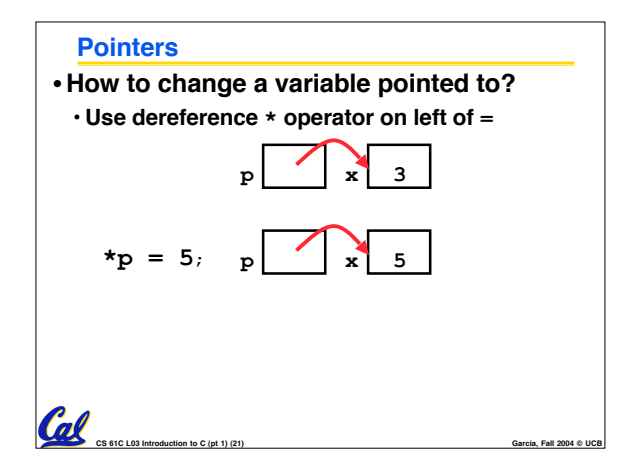

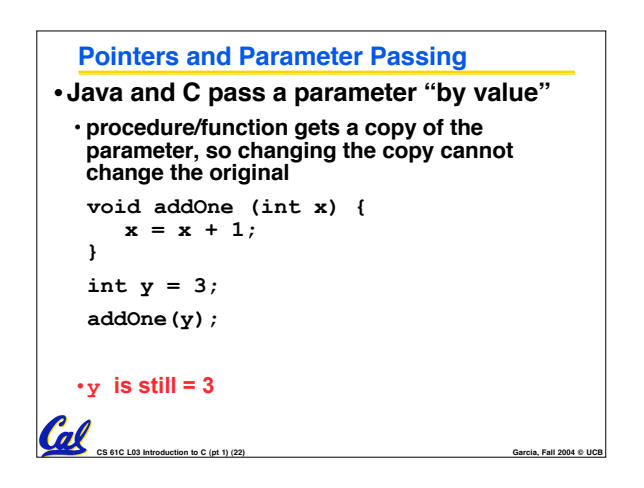

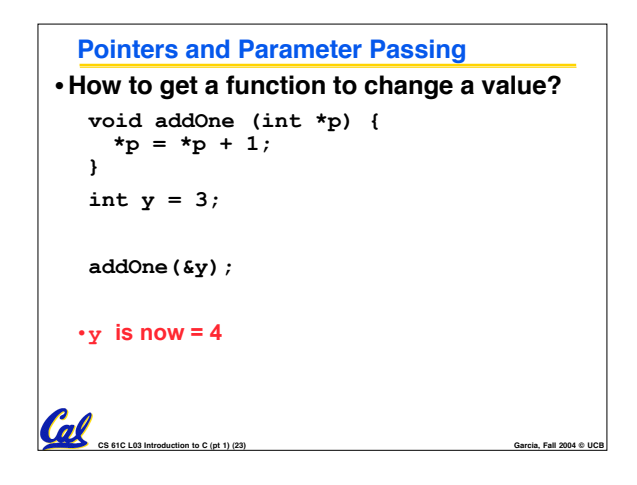

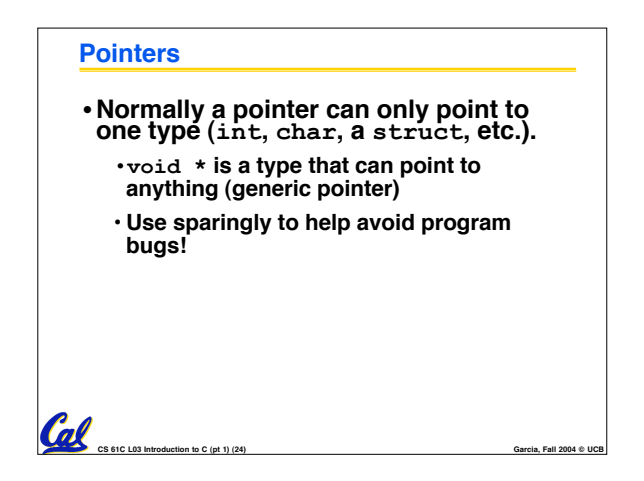

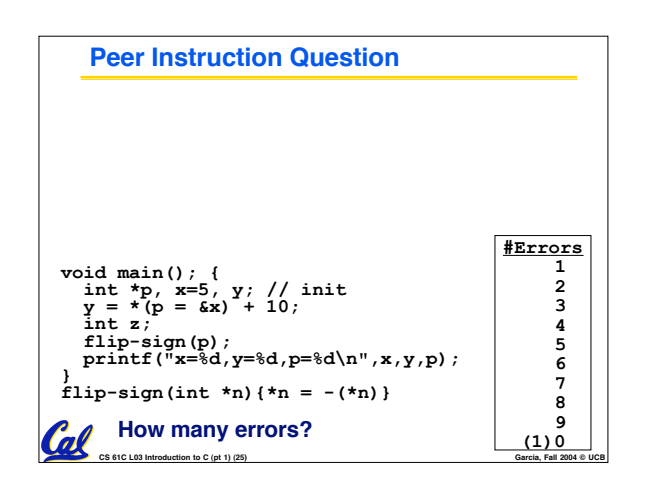

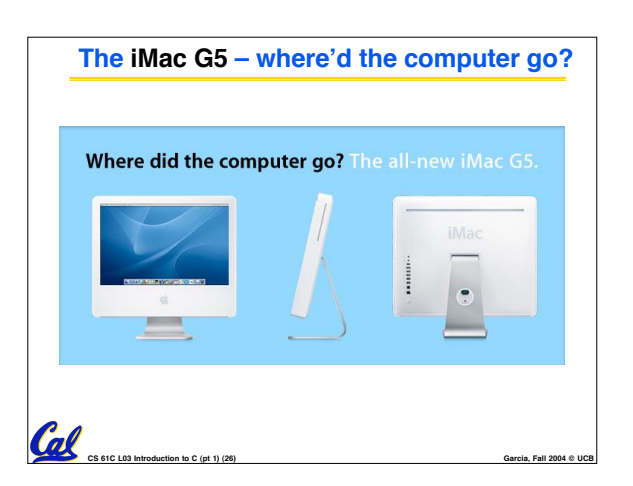

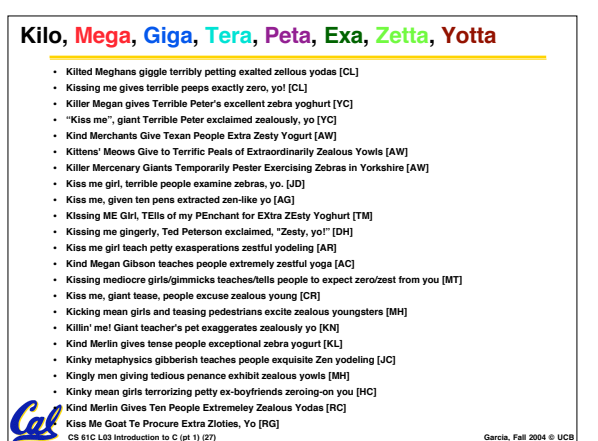

## **Kilo, Mega, Giga, Tera, Peta, Exa, Zetta, Yotta 1. King Mega gives Teddy pets, except zebra, yo [HL] 2. Kim's melodious giddiness terrifies people, excepting zealous yodelers [DW] 3. Kirby Messed Gigglypuff Terribly, (then) Perfectly Exterminated Zelda and Yoshi [CB] 4. Killed meat gives teeth peace except zebra yogurt [CR] 5. Kind Men Give Tense People Extra Zeal (for) Yoga [VK/DG] 6. Killing melee gives terror; peace exhibits Zen yoga [CR] 7. Killing messengers gives terrible people exactly zero, yo [CL] 8. Kindergarten means giving teachers perfect examples (of) zeal (&) youth 9. Kissing mediocre girls teaches people (to) expect zero (from) you [MT] 10. Kinky Mean Girls Teach Penis-Extending Zen Yoga [AW]**

**CS 61C L03 Introduction to C (pt 1) (28) Garcia, Fall 2004 © UCB 11. Kissing Mel Gibson, Teddy Pendergrass exclaimed, "Zesty, yo!" [DH / AC/DG]**

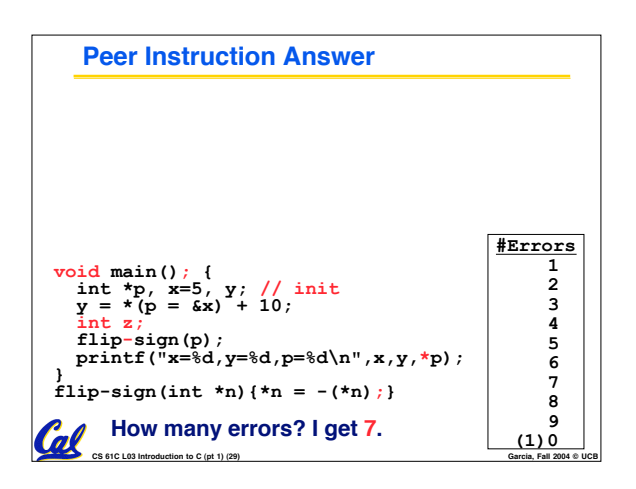

## **And in conclusion…**

- **All declarations go at the beginning of each function.**
- •**Only 0 and NULL evaluate to FALSE.**
- **All data is in memory. Each memory location has an address to use to refer to it and a value stored in it.**

**CS 61C L03 Introduction to C (pt 1) (30) Garcia, Fall 2004 © UCB**

- **A pointer is a C version of the address.**
	- •**\* "follows" a pointer to its value**
	- **& gets the address of a value**